# **SISTEM INFORMASI PENDAFTARAN PESERTA KURSUS DI BIMBINGAN BELAJAR SMARTGAMA JATINOM**

### **SKRIPSI**

Untuk memenuhi sebagai persyaratan

Mencapai Drajat Sarjana S1

Program Studi Teknik Informatika

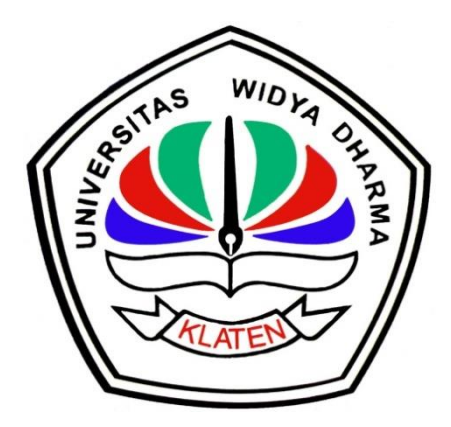

Disusun oleh:

**Hasnawi Wahyu Prasetyo**

**1271101335**

# **PROGRAM STUDI TEKNIK INFORMATIKA**

# **FAKULTAS ILMU KOMPUTER**

**UNIVERSITAS WIDYA DHARMA**

**KLATEN**

**2016**

# SISTEM INFORMASI PENDAFTARAN PESERTA KURSUS DI BIMBINGAN BELAJAR SMARTGAMA JATINOM

Diajukan Oleh :

Hasnawi Wahyu Prasetyo

1271101335

Telah disetujui dan siap dihadapkan untuk diuji oleh dewan penguji.

**Pembimbing Utama** 

Drs. Sri Wiyanta, M.Kom NIP. 960 990 118

**Pembimbing Pendamping** 

Fajar Budi Hartono, M.Eng NIK. 690 909 299

Mengetahui,

Ketua Program Studi

Fajar Budi Hartono, M.Eng<br>NIK. 690 909 299

Tanggal:  $8 - 11 - 2016$ 

Tanggal:  $8 - 11 - 20$  6

Tanggal:  $8 - 11 - 2016$ 

ii

#### **HALAMAN PENGESAHAN**

Diterima dan disetujui oleh Panitia Penguji Fakultas Ilmu Komputer, Universitas Widya Dharma Klaten

Hari

: Kamis

Tanggal : 24 November 2016

Tempat

: Universitas Widya Dharma Klaten

Susunan Dewan Penguji:

Ketua Drs. Sri Wiyanta, M.Kom

NIK. 960 990 118

Penguji Utama

Doni Setyawan, ST, M.Cs NIK. 690 208 288

Fajar Budi Hartono, M.Eng MK. 690 909 299

Sekretaris

Penguji Penda pping

Yudi Wahyu Wibowo, M.Eng NIK.690 915 357

Skripsi ini telah diterima dan disahkan sebagai salah satu persyaratan untuk

memperoleh gelar Sarjana, oleh : **DEKAN ULTAS ILMU KOMPUTER** Kriswianti Nugrahaningsih, M.Si **ILMUY** NIP. 19590929 198803 2 005

iii

#### **SURAT PERNYATAAN**

Yang bertanda tangan di bawah ini :

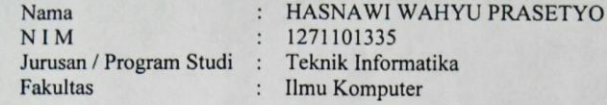

Dengan ini menyatakan dengan sesungguhnya bahwa Skripsi:

Judul

: " Sistem Informasi Pendaftaran Peserta Kursus Di Bimbingan Belajar Smartgama Jatinom "

Adalah benar-benar karya saya sendiri dan bebas dari plagiat. Hal-hal yang bukan merupakan karya saya dalam Skripsi ini telah diberi tanda sitasi dan ditunjukkan dalam Daftar Pustaka.

Apabila di kemudian hari terbukti pernyataan saya tidak benar, saya bersedia menerima sanksi akademik berupa pembatal ijazah dan pencabutan gelar yang saya peroleh dari Skripsi ini.

> Klaten, Selasa, 15 Nopember 2016 Yang membuat pernyataan,

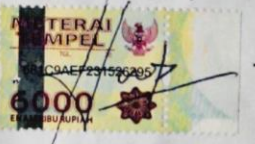

(HASNAWI WAHYU PRASETYO)

### **HALAMAN MOTO**

- \* Kemalasan adalah kebodohan tubuh, dan kebodohan adalah kemalasan berpikir.
- Orang jenius adalah mereka yang melihat apa yang belum ada dan membuatnya menjadi nyata.
- Barang siapa yang tidak pernah melakukan kesalahan, maka dia tidak pernah mencoba sesuatu yang baru.
- Kegagalan seharusnya merupakan batu loncatan dan bukan batu sandungan.
- \* Kemenangan terbesar kita bukanlah karena tidak pernah gagal, melainkan karena bangkit kembali setiap kita jatuh.
- Banyak kegagalan yang dialami oleh manusia disebabkan mereka tidak mengetahui bahwa mereka telah selangkah lebih dekat dengan kesuksesan, itu (kegagalan) terjadi ketika mereka kemudian menyerah pasrah.
- Kita seharusnya tidak menunggu inspirasi untuk memulai sesuatu. Tindakan selalu melahirkan inspirasi, sedangkan inspirasi jarang diikuti dengan tindakan.

### **HALAMAN PERSEMBAHAN**

Puji syukur atas kehadirat ALLAH SWT. Kupersembahkan karya tulis ini, serta ucapan terima kasih kepada :

- $\checkmark$  Kedua orangtuaku bapak Sumaryono (Almarhum) dan ibu Tri Harnani, yang telah mendidikku hingga dewasa ini, yang selalu membimbing dan mendoakanku sehingga dapat menyelesaikan segala urusan dengan lancar termasuk menyelesaikan tugas akhir ini.
- $\checkmark$  Kakak-kakakku (Agus Dwi Saptari, Iin Anggraini, Dyah Yuni Astuti, Edhy Cahyo Pambudi, Wiwik Listyarini, Muhammad Joko Pamungkas) terutama mas Edhy yang sudah membiayai pendidikanku sejak bangku STM hingga kuliah ini.
- Maulida Anggraeni yang tidak lelah memberikan semangat, doa, serta perhatian kepadaku.
- $\checkmark$  Teman-teman seperjuanganku Elyas (Eces), Rudi, Yuliana (Mbokdhe), Rifki (Ambon), Irul, Sakka, Naim, Pras (Bean), Rosyid, Adit, Isnaini (Bandeng), Agung (Kacoeng), Yovi, Indra (Gendro), dll yang telah menemaniku semasa kuliah dan memberikan banyak pengalaman tak terlupakan.
- Anggota Majlis Al-Kahfi (mas Yunianto, Mas Agung, Mas Jono, Mas Udin, Mas Har, Zuliawan, Yudha, Bima, Thoriq, dll) yang telah memberikan doa untuk kelancaran skripsi dan kelulusanku.
- $\checkmark$  Kawan-kawan desaku Exan Smart, Arek, Klepon, Ucupt, Dolop, Toni, Fuad, Biting, Mogol, Oyeng, Ompong, Ciro, Yoga, Kemplu, dll yang selalu menjadi penghiburku dikala jenuh dan bosan.

### **KATA PENGANTAR**

Puji dan rasa syukur mendalam penulis panjatkan kehadirat Allah SWT, berkat limpahan rahmat, hidayah, serta inayah-Nya maka skripsi ini dapat diselesaikan dengan baik. Sholawat serta salam selalu tercurahkan kepada tuntunanku Rasulullah Muhammad SAW.

Skripsi yang berjudul "Sistem Informasi Pendaftaran Peserta Kursus Di Bimbingan Belajar Smartgama Jatinom" ini kami susun untuk memenuhi persyaratan kurikulum sarjana strata-1 (S-1) pada Jurusan Teknik Informatika, Fakultas Ilmu Komputer, Universitas Widya Dharma Klaten.

Penulis mengucapkan rasa terimakasih yang sebesar-besarnya atas semua bantuan yang telah diberikan, baik secara langsung maupun tidak langsung selama penyusunan tugas akhir ini hingga selesai. Secara khusus rasa terimakasih tersebut kami sampaikan kepada:

- 1. Bapak Prof. Dr. Triyono, Mpd Selaku Rektor Universitas Widya Dharma Klaten.
- 2. Bapak Drs. Sri Wiyanta, M.Kom Selaku Dekan Universitas Widya Dharma Klaten sekaligus menjadi Dosen Pembimbing I yang telah memberikan waktu untuk sarana konsultasi dan pengarahan dalam penyusunan karya tulis ini.
- 3. Bapak Fajar Budi Hartono, M.Eng Selaku Ketua Program Studi Teknik Informatika Universitas Widya Dharma Klaten sekaligus menjadi Dosen Pembimbing II yang telah berkenan dan rela mengorbankan waktu, tenaga dan pikiran, untuk memberikan petunjuk dan bimbingan.
- 4. Seluruh Dosen Fakultas Ilmu Komputer Universitas Widya Dharma Klaten yang telah memberikan bekal ilmu selama perkuliahan.
- 5. Bapak, Ibu dan Kakak tercinta yang telah memberikan motivasi, doa dan bantuannya selama ini.
- 6. Bapak Ikhsan Nur Huda selaku pimpinan Lembaga Bimbingan Belajar Smartgama Jatinom telah memberi izin dan banyak bantuan dalam penyusunan karya tulis ini.
- 7. Seluruh teman-temanku yang telah memberikan masukan, semangat, serta banyak bantuan dalam pengerjaan karya tulis ini hingga selesai.

Penulis menyadari bahwa tugas akhir ini belum sempurna, baik dari segi materi maupun penyajiannya. Untuk itu saran dan kritik yang membangun sangat diharapkan dalam penyempurnaan tugas akhir ini.

Terakhir penulis berharap, semoga tugas akhir ini dapat memberikan hal yang bermanfaat dan menambah wawasan bagi pembaca dan khususnya bagi penulis juga.

Klaten, 03 November 2016

Penulis

## **DAFTAR ISI**

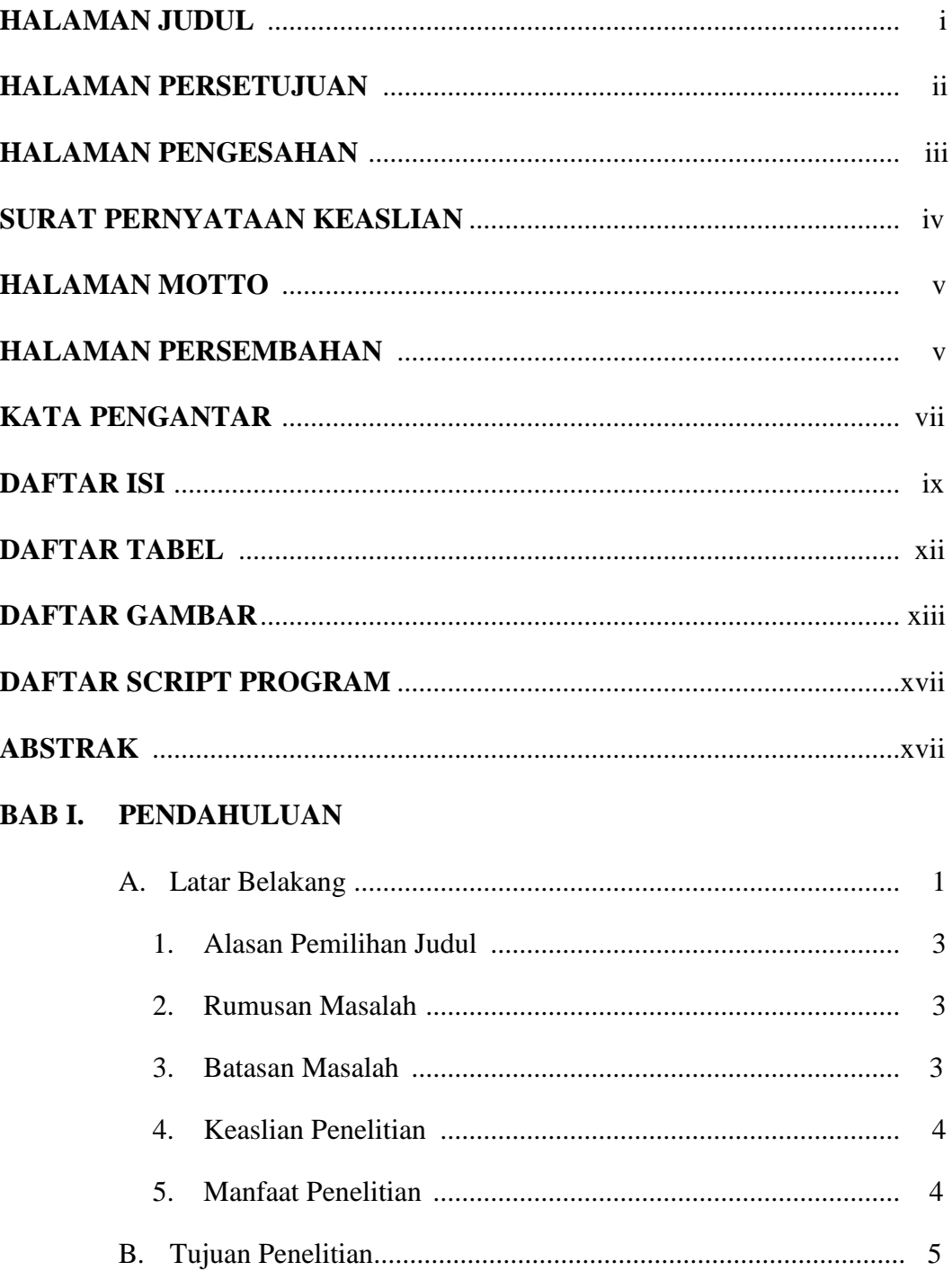

# **BAB II. TINJAUAN PUSTAKA DAN LANDASAN TEORI**

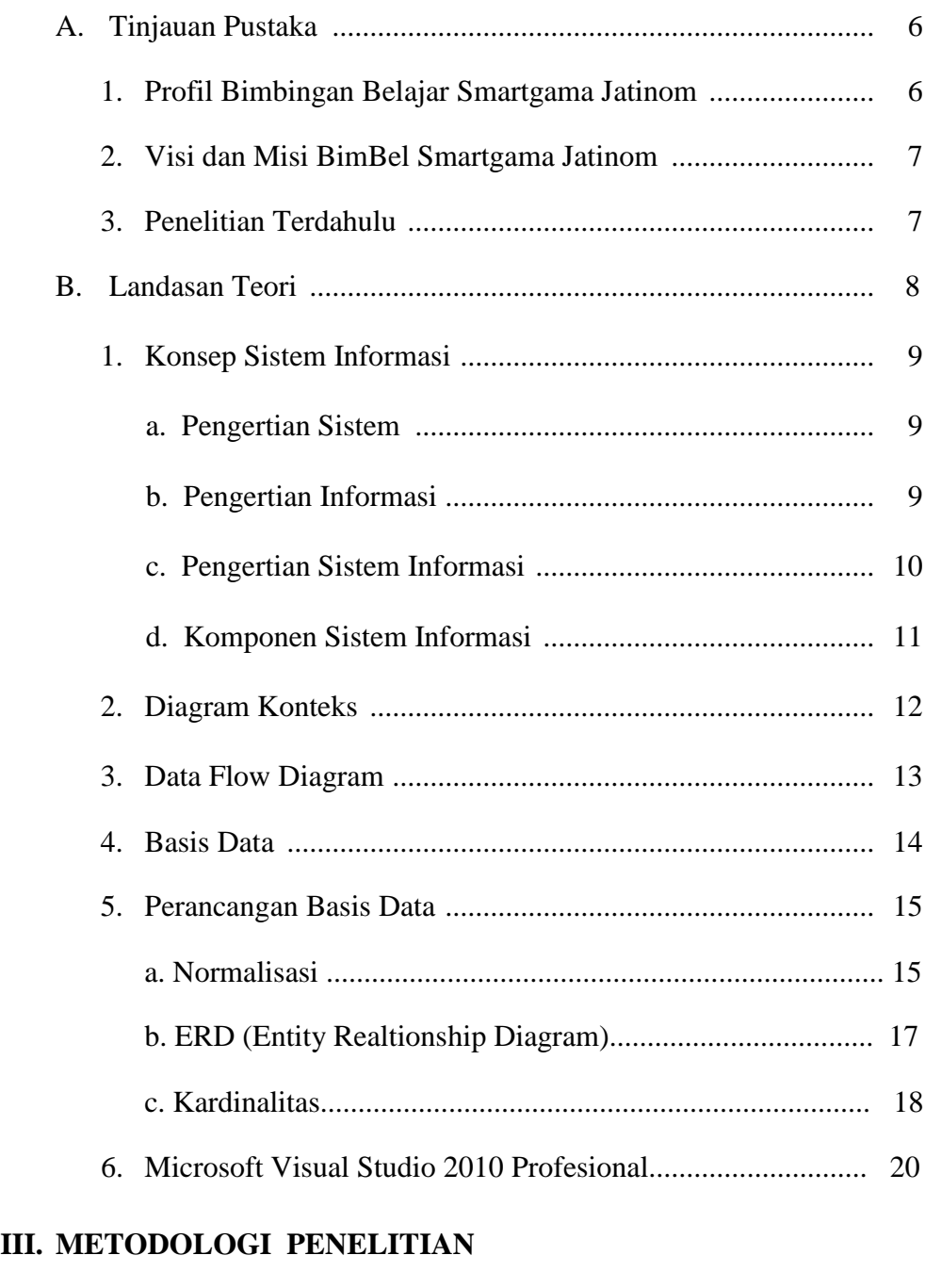

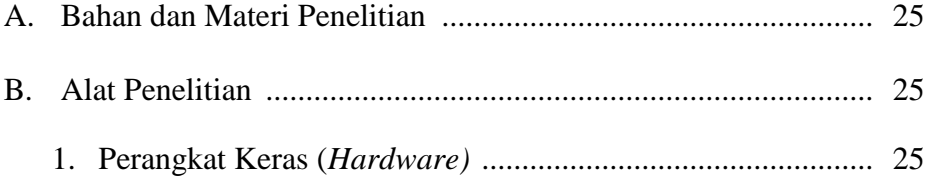

 $BAB$ 

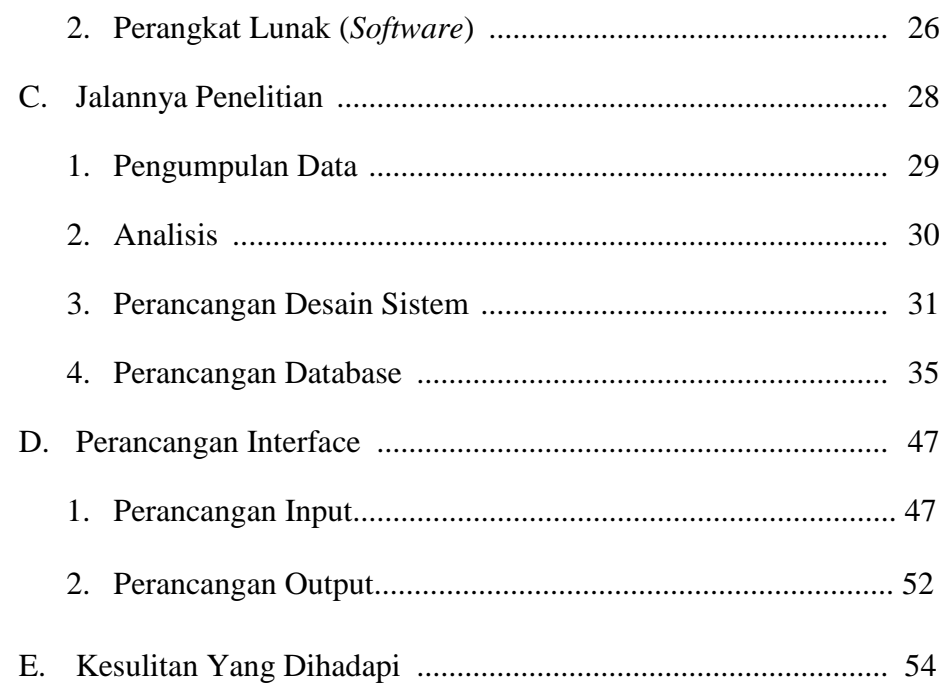

### **BAB IV. HASIL PENELITIAN DAN PEMBAHASAN**

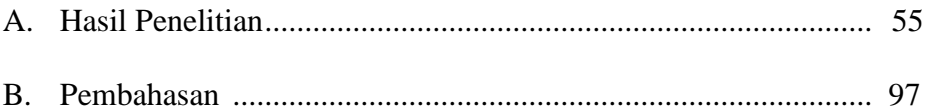

# **BAB V. PENUTUP**

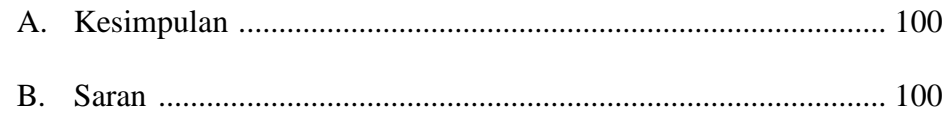

# **DAFTAR PUSTAKA**

# **LAMPIRAN**

### **DAFTAR TABEL**

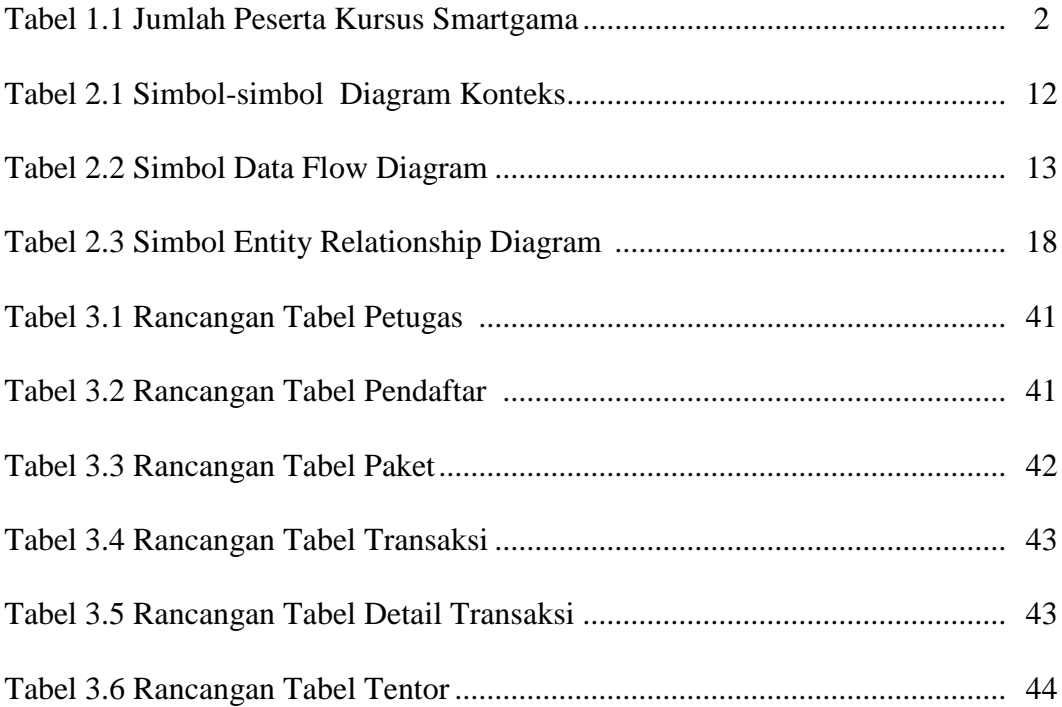

### **DAFTAR GAMBAR**

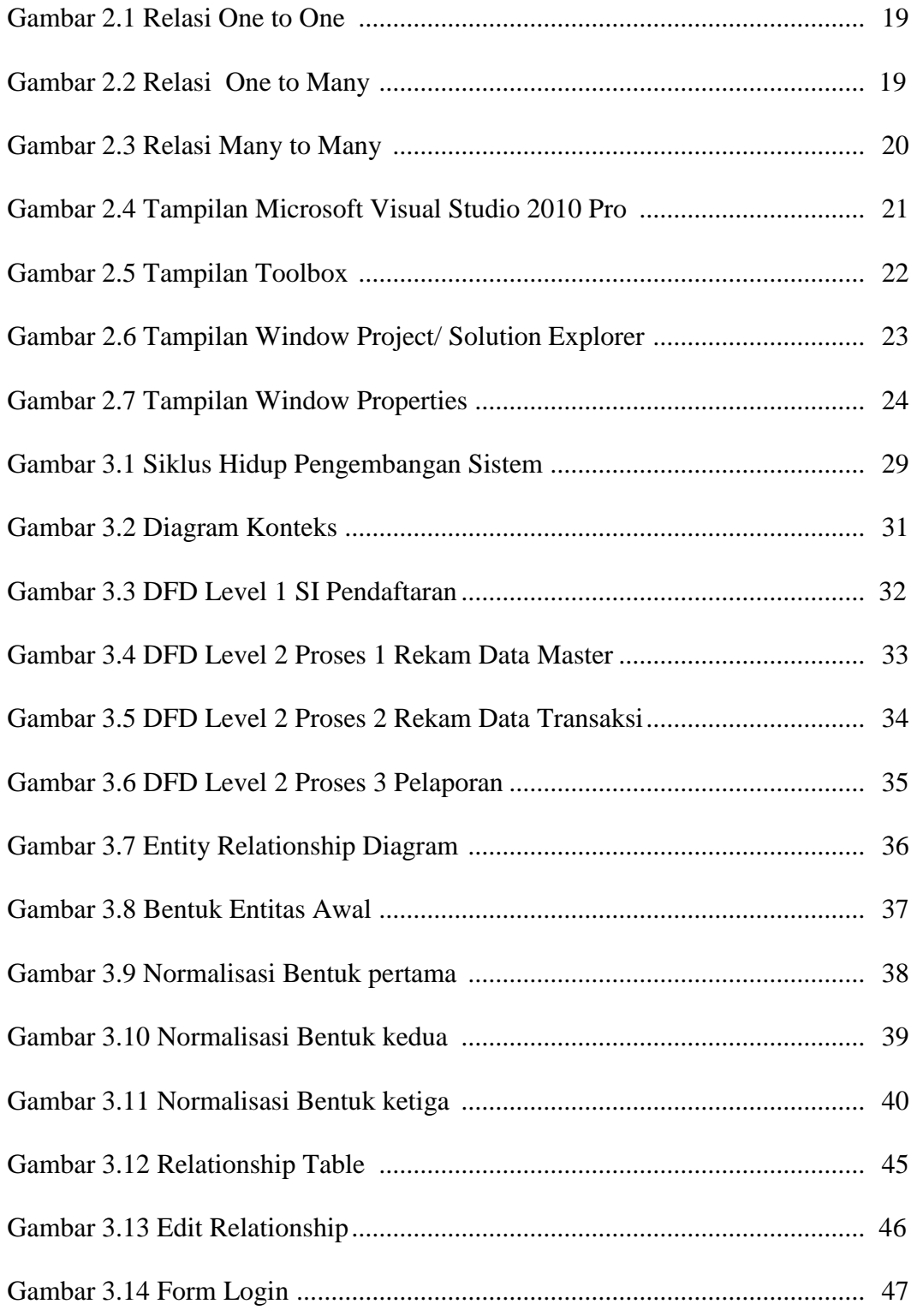

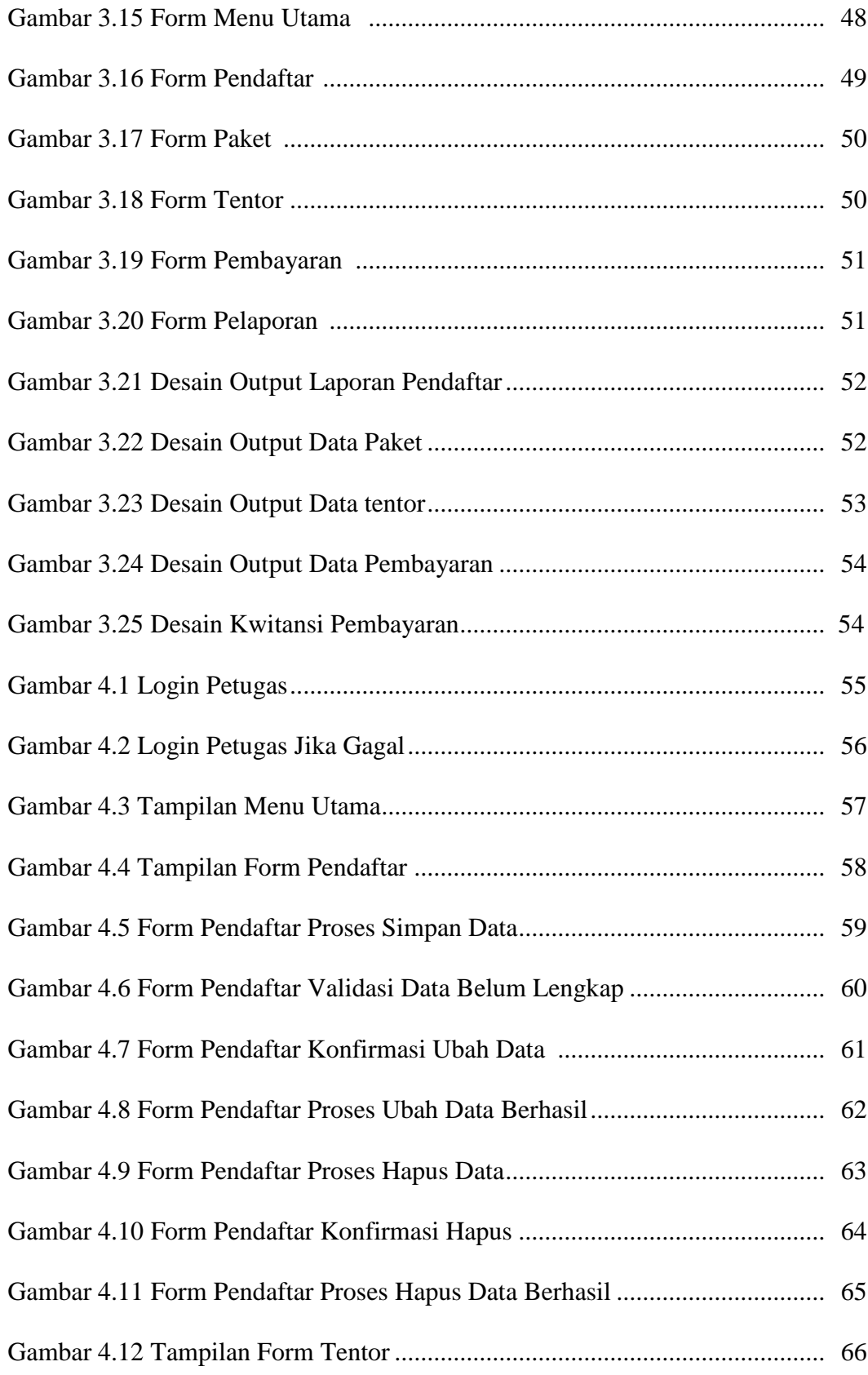

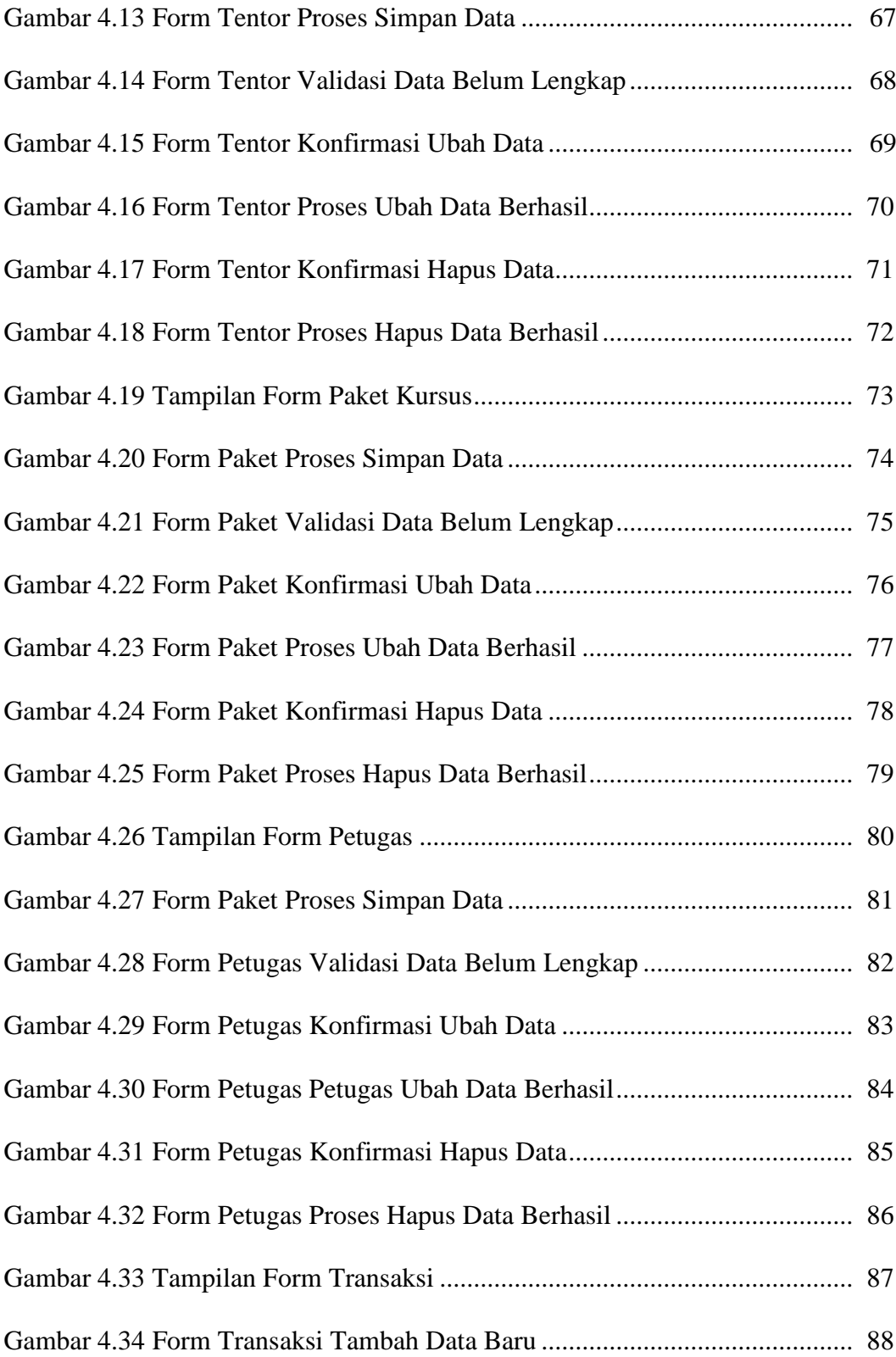

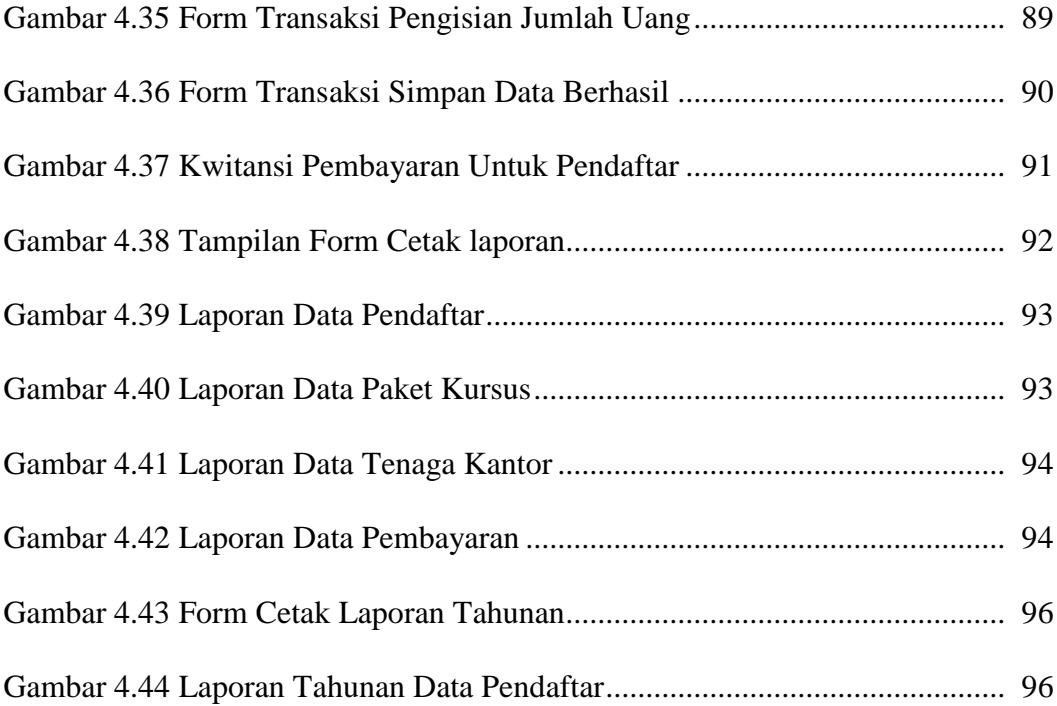

# **DAFTAR SCRIPT PROGRAM**

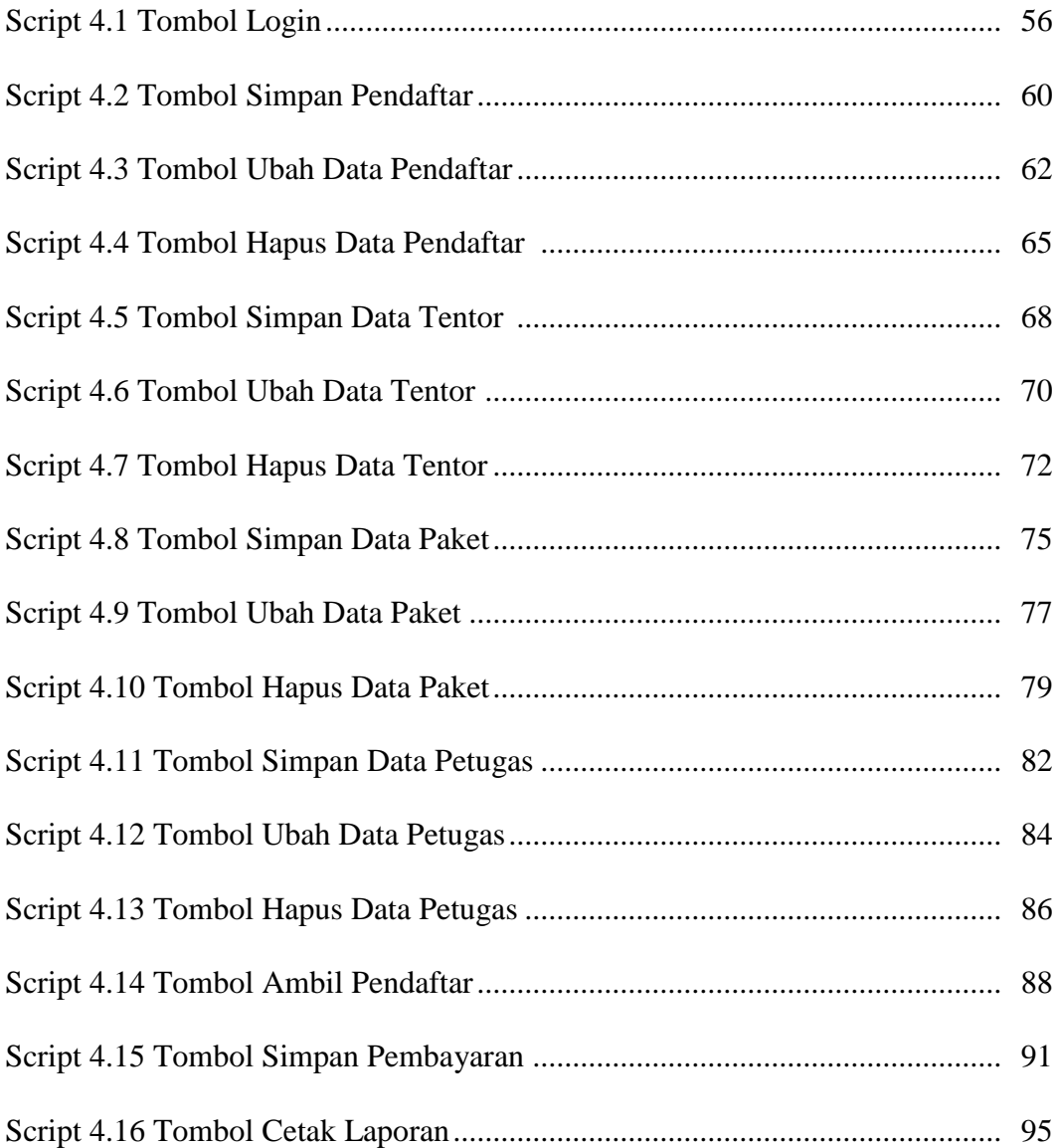

### **ABSTRAK SISTEM INFORMASI PENDAFTARAN PESERTA KURSUS DI BIMBINGAN BELAJAR SMARTGAMA JATINOM**

Dalam proses pengolahan data pendaftar yang ada di BimBel Smartgama Jatinom masih menggunakan cara manual. Dengan cara manual tentu saja banyak menimbulkan kesulitan bagi petugas, antara lain sulit mencari data, menghitung biaya pendaftaran menggunakan kalkulator dan penyimpanan memakan tempat dan beresiko kehilangan data karena faktor alam.

Tujuan penelitian ini adalah untuk merancang sistem informasi pengolahan data pendaftar di BimBel Smartgama Jatinom berbasis komputer yang diharapkan mampu membantu petugas dalam mengolah data pendaftar peserta kursus di BimBel SMARTGAMA Jatinom.

Metode pengembangan sistem menggunakan *waterfall model* yaitu analisis kebutuhan, perancangan, pengkodean, pengujian, pengoperasian. Pengumpulan data dilakukan dengan metode wawancara dan metode observasi. Bahan dan materi penelitian berupa data pendaftar, data paket, data tentor, dan data pembayaran. Tahapan perancangan yang digunakan meliputi perancangan desain sistem yaitu dengan menggunakan diagram konteks dan DFD (*Data Flow Diagram*), lalu perancangan *database* dan perancangan *interface*. Aplikasi disusun menggunakan bahasa pemrograman Microsoft Visual Studio 2010 Profesional dengan menggunakan *database* Microsoft Access.

Hasil penelitian adalah Sistem Informasi Pendaftaran Peserta Kursus Di Bimbingan Belajar SMARTGAMA Jatinom. Dengan adanya Sistem ini dapat dijadikan sebagai alternatif dalam rangka mempermudah dalam pengolahan data pendaftar dan pembuatan laporan secara cepat, mudah dan akurat.

Kata Kunci : Pendaftaran Peserta Kursus*,* SMARTGAMA Jatinom, *Visual Studio 2010 Professional*, *Microsoft Access 2010*

### **BAB I**

### **PENDAHULUAN**

#### **A. Latar Belakang**

Dengan berkembangnya dunia pendidikan dan ilmu pengetahuan, banyak yang memanfaatkan peluang itu untuk membuka tempat kursus atau Bimbingan Belajar (BimBel) untuk para pelajar dengan tujuan memperoleh penghasilan, Pihak-pihak tersebut berani menggunakan berbagai cara dalam pemasaran dan hal lain yang berfungsi untuk menunjang usaha seperti pengolahan data, sistem pembelajaran, manajemen keuangan, dan lain-lain.

Untuk itu diperlukan suatu sistem komputerisasi agar penginputan data lebih mudah, efektif, dan efisien. Oleh karena itu perlu adanya suatu aplikasi sistem informasi agar dapat menunjang sistem komputerisasi pengolahan data tersebut.

Bimbingan Belajar SMARTGAMA Jatinom adalah salah satu BimBel di kecamatan Jatinom, kabupaten Klaten. Dalam menangani penginputan serta pengolahan data peserta kursus, SMARTGAMA masih menggunakan cara manual atau dengan menulis semua data pada buku berkas lalu di simpan di lemari buku sehingga menimbulkan kelemahan seperti pengolahan data yang memakan waktu dan tenaga, media yang memakan tempat, penyimpanan yang kurang aman, serta sulitnya mencari data pada berkas lama karena faktor penempatan yang tidak tepat.

Dengan masalah tersebut Bimbingan Belajar SMARTGAMA membutuhkan suatu sistem data yang terkomputerisasi agar membantu memecahkan masalah tersebut. Dengan pertimbangan itu maka penulis mangambil judul skripsi "**Sistem Informasi Pendaftaran Peserta Kursus di Bimbingan Belajar SMARTGAMA Jatinom**". Adapun jumlah peserta kursus di Bimbingan Belajar Smartgama Jatinom 5 tahun terakhir bisa dilihat pada tabel 1.1 di bawah ini.

| <b>Kelas</b> | 2011/2012      | 2012/2013      | 2013/2014      | 2014/2015      | 2015/2016      |
|--------------|----------------|----------------|----------------|----------------|----------------|
|              |                |                |                |                |                |
| $\rm I$      | $\overline{4}$ | 5              | $\overline{4}$ | 3              | 6              |
| $\mathbf H$  | 5              | 5              | 6              | 3              | $\overline{4}$ |
| $\rm III$    | 3              | $\overline{4}$ | 5              | $\overline{4}$ | $\overline{4}$ |
| ${\rm IV}$   | 9              | 8              | $8\,$          | 10             | 9              |
| V            | 12             | 14             | 14             | 15             | 10             |
| VI           | 20             | 21             | 25             | 23             | 24             |
| Jumlah       | 53             | 57             | 62             | 58             | 57             |

**Tabel 1.1 Jumlah Peserta Kursus Smartgama**

Sedangkan untuk jumlah Tentor (Tenaga Kantor) yang dimiliki Bimbingan Belajar SMARTGAMA Jatinom saat ini adalah 10 orang.

### **1. Alasan Pemilihan Judul**

Didalam penelitian ini peneliti mengambil judul "Sistem Informasi Pendaftaran Peserta Kursus di Bimbingan Belajar SMARTGAMA Jatinom" dengan tujuan untuk mempermudah admin dalam mengolah data pendaftaran dan biaya.

#### **2. Rumusan Masalah**

Berdasarkan uraian latar belakang masalah di atas, maka peneliti menyimpulkan pokok permasalahan yang dihadapi adalah bagaimana membuat sebuah sistem informasi penerimaan peserta Bimbingan Belajar SMARTGAMA Jatinom yang bisa mempermudah bagi admin dalam menginputkan data secara mudah dan lebih efisien?

### **3. Batasan Masalah**

Dengan rumusan masalah diatas, maka dibuat batasan permasalahan agar aplikasi tidak luas cakupannya dan sesuai dengan yang dibutuhkan. Adapun batasan masalah pada penelitian ini adalah:

- a. Pengolahan data Pendaftar, beserta laporan
- b. Data Paket kursus, beserta laporan
- c. Data Pembayaran, beserta laporan
- d. Data Tentor, beserta laporan

### **4. Keaslian Penelitian**

Tugas Akhir dengan judul **"Sistem Informasi Pendaftaran Peserta Kursus di Bimbingan Belajar SMARTGAMA Jatinom"** yang dibuat merupakan sebuah penelitian dengan objek Bimbingan Belajar SMARTGAMA Jatinom yang sebelumnya belum pernah ada penelitian yang sama dengan objek ini.

### **5. Manfaat Penelitian**

Manfaat penelitian yang penulis lakukan dapat diklasifikasikan sebagai berikut:

a. Bagi Penulis

Penelitian ini bermanfaat bagi penulis untuk menambah wawasan pengetahuan dalam menerapkan suatu program aplikasi dengan mengunakan *Visual Studio 2010 Professional*.

b. Bagi SMARTGAMA Jatinom

Hasil penelitian yang penulis buat yang berupa aplikasi sirkulasi ini akan bermanfaat dan digunakan sebagai pengolahan data.

c. Bagi Universitas Widya Dharma Klaten

Sebagai tambahan pustaka bagi universitas, di samping itu dapat memperkenalkan Universitas Widya Dharma Klaten kepada masyarakat umum.

### **B. Tujuan Penelitian**

Tujuan penelitian ini adalah untuk membuat rancangan sistem baru yang berupa aplikasi pendaftaran dengan tujuan antara lain :

- 1. Untuk membantu admin dalam penginputan dan mengolah data peserta, data paket kursus, data tenaga kantor, dan data yang lain dalam Bimbingan Belajar tersebut.
- 2. Meminimalisir kerusakan data oleh faktor alam dan mengurangi penggunakan tempat dan tenaga untuk menyimpan data.
- 3. Mempercepat pencarian data berkas yang sudah lama tidak dibuka agar tidak memakan waktu dalam pencarian.

### **BAB V**

#### **KESIMPULAN DAN SARAN**

Dari beberapa uraian tentang penelitian dan analisa data yang telah dijelaskan pada bab sebelumnya, maka selanjutnya peneliti akan menyampaikan kesimpulan dan saran yang dapat digunakan sebagai bahan masukan dan pertimbangan untuk mengembangkan dan menyempurnakan perangkat lunak untuk pengolahan data pendaftaran peserta kursus di Bimbingan Belajar Smartgama Jatinom ini agar menjadi lebih sempurna dan lebih baik lagi.

#### **A. Kesimpulan**

Berdasarkan hasil penelitian dan pembahasan tugas akhir ini maka dapat disimpulkan bahwa penelitian ini menghasilkan sebuah aplikasi sistem informasi pendaftaran peserta kursus di Bimbingan Belajar Smartgama Jatinom. Sehingga sistem ini dapat mempermudah dan mempercepat pengelolaan data-data yang ada di Bimbingan Belajar Smartgama Jatinom seperti data pendaftar, data paket, data Tentor, dan mampu melakukan transaksi pembayaran, serta pembuatan laporan yang sebelumnya masih manual.

### **B. Saran**

Saran-saran yang peneliti sampaikan untuk pengembangan perangkat lunak pada masa mendatang adalah :

1. untuk pengembangan di masa mendatang akan lebih baik lagi jika aplikasi disusun berbasis *web*, sehingga lebih memudahkan admin untuk

100

menginputkan data secara *online*, serta memungkinkan bagi pemilik untuk melihat laporan dengan cara *online*.

- 2. Untuk mengembangkan dimasa mendatang jika menggunakan program *desktop*, akan lebih baik program berbasis *client & server* pada mesin yang berbeda sehingga admin yang berbeda bisa menginputkan data secara bersamaan.
- 3. Mungkin akan lebih baik lagi jika menggunakan sistem multi-user, yaitu admin/ petugas mempunyai hak akses yang berbeda (beda level/ tingkatan).

### DAFTAR PUSTAKA

- Andi. 2007. *Paduan Lengkap Microsoft Access.* Yogyakarta : Andi dengan Madcoms.
- Fatansyah. 2012. *Basis Data*. Bandung : Penerbit Informatika
- Farlianti. 2011. *Sistem Informasi Bimbingan Belajar New Newtron Berbasis Web.* Klaten : Universitas Widya Dharma
- Nurzain. 2015. *Sistem Informasi Penerimaan Siswa Baru MI Muhammadiyah Basin.* Klaten : Universitas Widya Dharma
- Jogiyanto. 1997. *Analisis dan Desain Sistem Informasi Pendekatan Terstruktur Teori dan Praktek Aplikasi Bisnis*. Yogtakarta : Andi Offset.
- Kadir. 2002. *Pengenalan Sistem Informasi.* Yogyakarta: Andi Offset
- Kristanto. 2003. *Perancangan Sistem Informasi dan Aplikasinya*. Yogyakarta : Gava Media.
- Kristanto. 2008. *Konsep dan Perancangan Database.* Yogyakarta : Andi Offset.
- Wahana. 1999. *Basis Data*. Bandung : Penerbit Informatika
- Wahana Komputer. 2010. *Belajar Pemrograman Visual Basic 2010*. Yogyakarta : Andi Offset